**ml\_investment**

**Artur Fattakhov**

**Feb 01, 2022**

# **CONTENTS:**

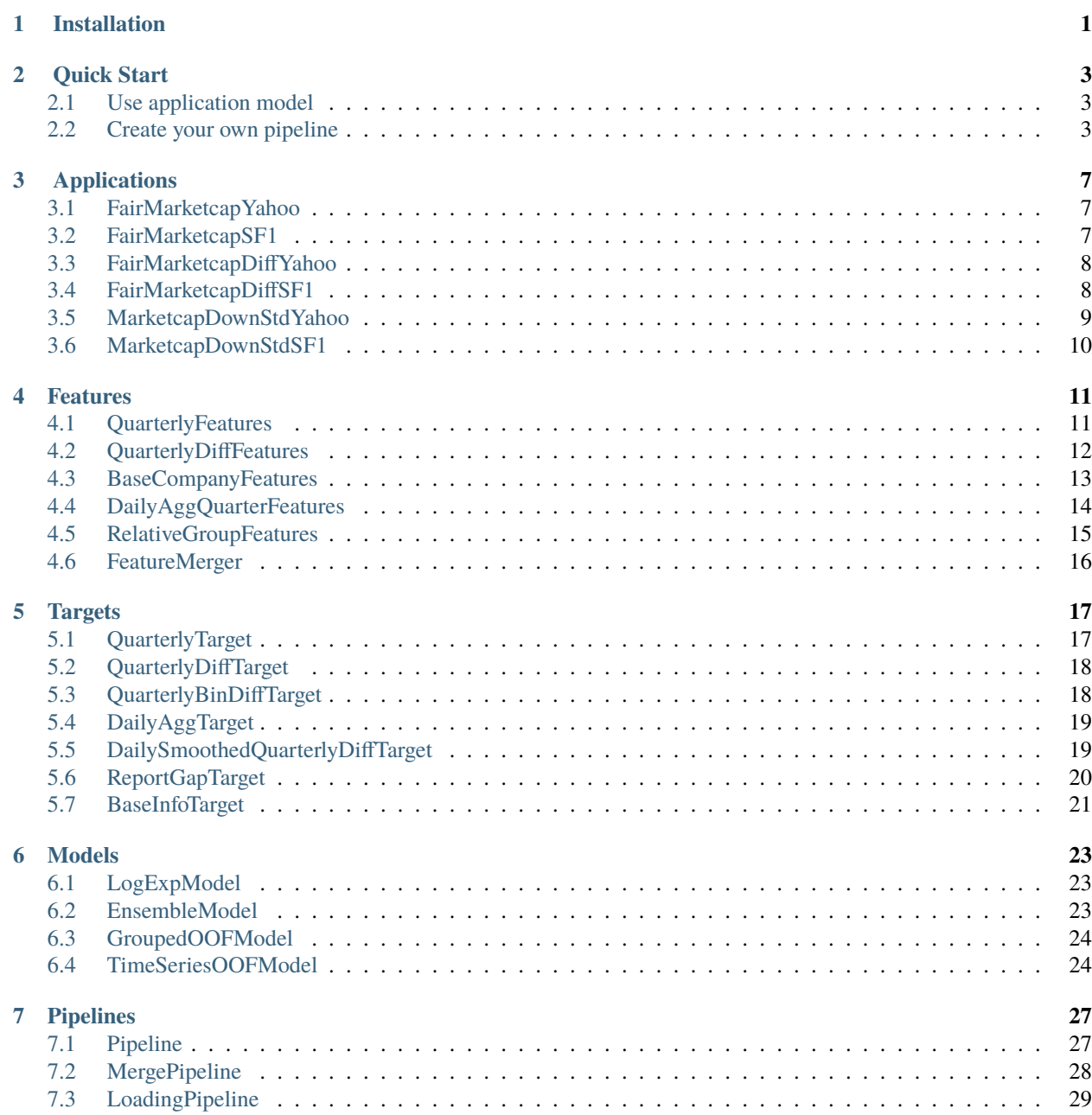

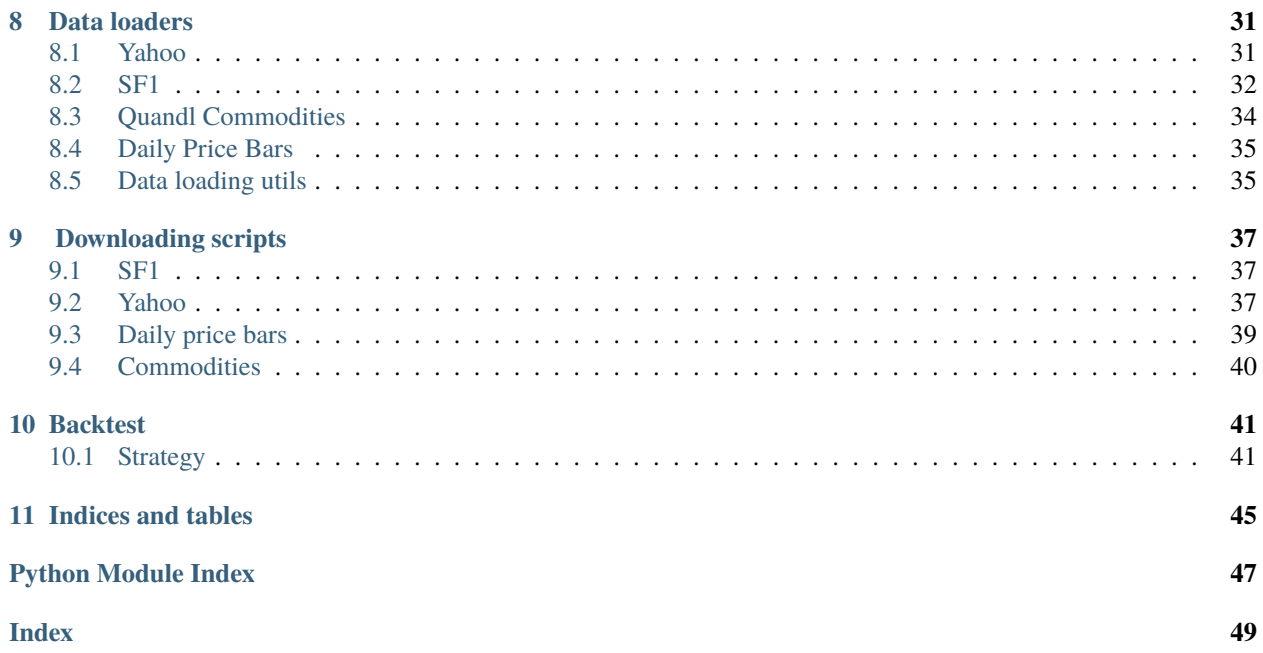

### **ONE**

# **INSTALLATION**

#### <span id="page-4-0"></span>**PyPI version**

\$ pip install ml-investment

#### **Latest version from source**

\$ pip install git+https://github.com/fartuk/ml\_investment

#### **Configuration**

You may use config file  $\sim$ /.ml\_investment/config.json to change repo parameters i.e. downloading datasets pathes, models pathes etc.

Private information (i.e. api tokens for private datasets downloading) should be located at *~/.ml\_investment/secrets.json*

**TWO**

### **QUICK START**

### <span id="page-6-1"></span><span id="page-6-0"></span>**2.1 Use application model**

There are several pre-defined fitted models at ml\_investment.applications. It incapsulating data and weights downloading, pipeline creation and model fitting. So you can just use it without knowing internal structure.

from ml\_investment.applications.fair\_marketcap\_yahoo import FairMarketcapYahoo

fair\_marketcap\_yahoo = FairMarketcapYahoo() fair\_marketcap\_yahoo.execute(['AAPL', 'FB', 'MSFT'])

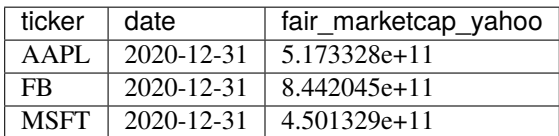

# <span id="page-6-2"></span>**2.2 Create your own pipeline**

#### **1. Download data**

You may download default datasets by ml\_investment.download\_scripts

```
from ml_investment.download_scripts import download_yahoo
from ml_investment.utils import load_config
# Config located at ~/.ml_investment/config.json
config = load\_config()
```
download\_yahoo.main(config['yahoo\_data\_path'])

```
>>> 1365it [03:32, 6.42it/s]
>>> 1365it [01:49, 12.51it/s]
```
#### **2. Create dict with dataloaders**

You may choose from default ml\_investment.data\_loaders or wrote your own. Each dataloader should have load(index) interface.

```
from ml_investment.data_loaders.yahoo import YahooQuarterlyData, YahooBaseData
data = \{\}data['quarterly'] = YahooQuarterlyData(config['yahoo_data_path'])
data['base'] = YahooBaseData(config['yahoo_data_path'])
```
#### **3. Define and fit pipeline**

You may specify all steps of pipeline creation. Base pipeline consist of the folowing steps:

- Create data dict(it was done in previous step)
- Define features. Features is a number of values and characteristics that will be calculated for model trainig. Default feature calculators are located at ml\_investment.features
- Define targets. Target is a final goal of the pipeline, it should represent some desired useful property. Default target calculators are located at ml\_investment.targets
- Choose model. Model is machine learning algorithm, core of the pipeline. It also may incapsulate validation and other stuff. You may use wrappers from ml\_investment.models

```
import lightgbm as lgbm
from ml_investment.utils import load_config, load_tickers
from ml_investment.features import QuarterlyFeatures, BaseCompanyFeatures,\
                                   FeatureMerger
from ml_investment.targets import BaseInfoTarget
from ml_investment.models import LogExpModel, GroupedOOFModel
from ml_investment.pipelines import Pipeline
from ml_investment.metrics import median_absolute_relative_error
fc1 = QuarterlyFeatures(data_key='quarterly',
                        columns=['netIncome',
                                 'cash',
                                 'totalAssets',
                                 'ebit'],
                        quarter_counts=[2, 4, 10],
                        max_back_quarter=1)
fc2 = BaseCompanyFeatures(data_key='base', cat_columns=['sector'])
feature = FeatureMerge(fc1, fc2, one'ticker')target = BaseInfoTarget(data_key='base', col='enterpriseValue')
base_model = LogExpModel(lgbm.sklearn.LGBMRegressor())
model = GroupedOOFModel(base_model=base_model,
                        group_column='ticker',
                        fold_cnt=4)
pipeline = Pipeline(data=data,
                    feature=feature,
                    target=target,
                    model=model,
                    out_name='my_super_model')
```
(continues on next page)

(continued from previous page)

```
tickers = load_tickers()['base_us_stocks']
pipeline.fit(tickers, metric=median_absolute_relative_error)
```
>>> {'metric\_my\_super\_model': 0.40599471294301914}

#### **4. Inference your pipeline**

Since ml\_investment.models.GroupedOOFModel was used, there are no data leakage and you may use pipeline on the same company tickers.

```
pipeline.execute(['AAPL', 'FB', 'MSFT'])
```
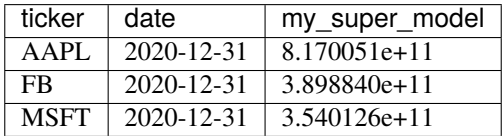

### **THREE**

### **APPLICATIONS**

<span id="page-10-3"></span><span id="page-10-0"></span>Collection of pre-trained models

### <span id="page-10-1"></span>**3.1 FairMarketcapYahoo**

ml\_investment.applications.fair\_marketcap\_yahoo.FairMarketcapYahoo(*pretrained=True*) →

*[ml\\_investment.pipelines.Pipeline](#page-30-2)* Model is used to estimate fair company marketcap for *last* quarter. Pipeline uses features from [BaseCompanyFeatures](#page-16-1), [QuarterlyFeatures](#page-14-2) and trained to predict real market capitalizations ( using [QuarterlyTarget](#page-20-2) ). Since some companies are overvalued and some are undervalued, the model makes an average "fair" prediction. [yahoo](#page-34-1) is used for loading data.

**Parameters** pretrained – use pretreined weights or not. If so, *fair\_marketcap\_yahoo.pickle* will be downloaded. Downloading directory path can be changed in *~/.ml\_investment/config.json* models\_path

ml\_investment.applications.fair\_marketcap\_yahoo.main()

Default model training. Resulted model weights directory path can be changed in *~/.ml\_investment/config.json* models\_path

# <span id="page-10-2"></span>**3.2 FairMarketcapSF1**

ml\_investment.applications.fair\_marketcap\_sf1.FairMarketcapSF1(*max\_back\_quarter: Optional[int] = None*, *min\_back\_quarter: Optional[int] = None*, *data\_source: Optional[str] = None*, *pretrained: bool = True*, *verbose: Optional[bool] = None*)  $\rightarrow$ *[ml\\_investment.pipelines.Pipeline](#page-30-2)* Model is used to estimate fair company marketcap for several last quarters. Pipeline uses features from [BaseCompanyFeatures](#page-16-1), [QuarterlyFeatures](#page-14-2), [DailyAggQuarterFeatures](#page-17-1), CommoditiesAggQuarterFeatures and trained to predict real market capitalizations ( using [QuarterlyTarget](#page-20-2) ). Since some companies are overvalued and some are undervalued, the model makes an average "fair" prediction. [sf1](#page-35-0) and [quandl\\_commodities](#page-37-0) is used for loading data.

**Note:** SF1 dataset is paid, so for using this model you need to subscribe and paste quandl token to *~/.ml\_investment/secrets.json* quandl\_api\_key

#### <span id="page-11-2"></span>**Parameters**

- max\_back\_quarter max quarter number which will be used in model
- min\_back\_quarter min quarter number which will be used in model
- data\_source which data use for model. One of ['sf1', 'mongo']. If 'mongo', than data will be loaded from db, credentials specified at *~/.ml\_investment/config.json*. If 'sf1' - from folder specified at sf1\_data\_path in *~/.ml\_investment/secrets.json*.
- pretrained use pretreined weights or not. Downloading directory path can be changed in *~/.ml\_investment/config.json* models\_path
- **verbose** show progress or not
- ml\_investment.applications.fair\_marketcap\_sf1.main(*data\_source*) Default model training. Resulted model weights directory path can be changed in *~/.ml\_investment/config.json* models\_path

### <span id="page-11-0"></span>**3.3 FairMarketcapDiffYahoo**

ml\_investment.applications.fair\_marketcap\_diff\_yahoo.FairMarketcapDiffYahoo(*pretrained=True*)

*[ml\\_investment.pipelines.Pipeline](#page-30-2)*

 $\rightarrow$ 

Model is used to evaluate quarter-to-quarter(q2q) company fundamental progress. Model uses [QuarterlyDiffFeatures](#page-15-1) (q2q results progress, e.g.  $30\%$  revenue increase, decrease in debt by  $15\%$ etc), [BaseCompanyFeatures](#page-16-1), [QuarterlyFeatures](#page-14-2) and trying to predict smoothed real q2q marketcap difference( [DailySmoothedQuarterlyDiffTarget](#page-22-2)). So model prediction may be interpreted as "fair" marketcap change according this q2q fundamental change. [yahoo](#page-34-1) and [daily\\_bars](#page-38-0) are used for loading data.

**Parameters** pretrained – use pretreined weights or not. If so, *fair\_marketcap\_diff\_yahoo.pickle* will be downloaded. Downloading directory path can be changed in *~/.ml\_investment/config.json* models\_path

ml\_investment.applications.fair\_marketcap\_diff\_yahoo.main() Default model training. Resulted model weights directory path can be changed in *~/.ml\_investment/config.json* models\_path

# <span id="page-11-1"></span>**3.4 FairMarketcapDiffSF1**

ml\_investment.applications.fair\_marketcap\_diff\_sf1.FairMarketcapDiffSF1(*max\_back\_quarter:*

*Optional[int] = None*, *min\_back\_quarter: Optional[int] = None*, *data\_source: Optional[str] = None*, *pretrained: bool = True*, *verbose: Optional[bool] =*  $None$ )  $\rightarrow$ *[ml\\_investment.pipelines.Pipeline](#page-30-2)*

Model is used to evaluate quarter-to-quarter(q2q) company fundamental progress. Model uses [QuarterlyDiffFeatures](#page-15-1) (q2q results progress, e.g. 30% revenue increase, decrease in debt by 15% etc), [BaseCompanyFeatures](#page-16-1), [QuarterlyFeatures](#page-14-2) CommoditiesAggQuarterFeatures and trying to <span id="page-12-1"></span>predict real q2q marketcap difference( [QuarterlyDiffTarget](#page-21-2) ). So model prediction may be interpreted as "fair" marketcap change according this q2q fundamental change. [sf1](#page-35-0) is used for loading data.

**Note:** SF1 dataset is paid, so for using this model you need to subscribe and paste quandl token to *~/.ml\_investment/secrets.json* quandl\_api\_key

#### **Parameters**

- max\_back\_quarter max quarter number which will be used in model
- min\_back\_quarter min quarter number which will be used in model
- data\_source which data use for model. One of ['sf1', 'mongo']. If 'mongo', than data will be loaded from db, credentials specified at *~/.ml\_investment/config.json*. If 'sf1' - from folder specified at sf1\_data\_path in *~/.ml\_investment/secrets.json*.
- pretrained use pretreined weights or not. Downloading directory path can be changed in *~/.ml\_investment/config.json* models\_path
- **verbose** show progress or not

ml\_investment.applications.fair\_marketcap\_diff\_sf1.main(*data\_source*)

Default model training. Resulted model weights directory path can be changed in *~/.ml\_investment/config.json* models\_path

### <span id="page-12-0"></span>**3.5 MarketcapDownStdYahoo**

ml\_investment.applications.marketcap\_down\_std\_yahoo.MarketcapDownStdYahoo(*pretrained=True*)

*[ml\\_investment.pipelines.Pipeline](#page-30-2)*

 $\rightarrow$ 

Model is used to predict future down-std value. Pipeline consist of time-series model training( [TimeSeriesOOFModel](#page-27-2) ) and validation on real marketcap down-std values( [DailyAggTarget](#page-22-3) ). Model prediction may be interpreted as "risk" for the next quarter. [yahoo](#page-34-1) is used for loading data.

**Parameters** pretrained – use pretreined weights or not. If so, *marketcap\_down\_std\_yahoo.pickle* will be downloaded. Downloading directory path can be changed in *~/.ml\_investment/config.json* models\_path

ml\_investment.applications.marketcap\_down\_std\_yahoo.main()

Default model training. Resulted model weights directory path can be changed in *~/.ml\_investment/config.json* models\_path

# <span id="page-13-1"></span><span id="page-13-0"></span>**3.6 MarketcapDownStdSF1**

ml\_investment.applications.marketcap\_down\_std\_sf1.MarketcapDownStdSF1(*max\_back\_quarter:*

*Optional[int] = None*, *min\_back\_quarter: Optional[int] = None*, *data\_source: Optional[str] = None*, *pretrained: bool = True*, *verbose: Optional[bool]*  $= None$   $\rightarrow$ *[ml\\_investment.pipelines.Pipeline](#page-30-2)*

Model is used to predict future down-std value. Pipeline consist of time-series model training( [TimeSeriesOOFModel](#page-27-2) ) and validation on real marketcap down-std values( [DailyAggTarget](#page-22-3) ). Model prediction may be interpreted as "risk" for the next quarter.  $sf1$  is used for loading data.

**Note:** SF1 dataset is paid, so for using this model you need to subscribe and paste quandl token to *~/.ml\_investment/secrets.json* quandl\_api\_key

#### **Parameters**

- max\_back\_quarter max quarter number which will be used in model
- min\_back\_quarter min quarter number which will be used in model
- data\_source which data use for model. One of ['sf1', 'mongo']. If 'mongo', than data will be loaded from db, credentials specified at *~/.ml\_investment/config.json*. If 'sf1' - from folder specified at sf1\_data\_path in *~/.ml\_investment/secrets.json*.
- pretrained use pretreined weights or not. Downloading directory path can be changed in *~/.ml\_investment/config.json* models\_path
- **verbose** show progress or not

#### ml\_investment.applications.marketcap\_down\_std\_sf1.main(*data\_source*)

Default model training. Resulted model weights directory path can be changed in *~/.ml\_investment/config.json* models\_path

### **FOUR**

### **FEATURES**

<span id="page-14-3"></span><span id="page-14-0"></span>Collection of feature calculators

### <span id="page-14-1"></span>**4.1 QuarterlyFeatures**

<span id="page-14-2"></span>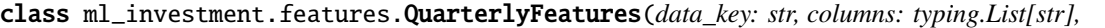

*quarter\_counts: typing.List[int] = [2, 4, 10], max\_back\_quarter: int = 10, min\_back\_quarter: int = 0, stats: typing.Dict[str, typing.Callable] = {'max': <function amax>, 'mean': <function mean>, 'median': <function median>, 'min': <function amin>, 'std': <function std>}, calc\_stats\_on\_diffs: bool = True, data\_preprocessing: typing.Optional[typing.Callable]*  $= None, n \it jobs: int = 2, verbose: bool = False$ 

#### Bases: object

Feature calculator for qaurtrly-based statistics. Return features for company quarter slices.

- data\_key key of dataloader in data argument during [calculate\(\)](#page-15-2)
- columns column names for feature calculation(like revenue, debt etc)
- quarter\_counts list of number of quarters for statistics calculation. e.g. if quarter\_counts = [2] than statistics will be calculated on current and previous quarter
- max\_back\_quarter max bound of company slices in time. If max\_back\_quarter = 1 than features will be calculated for only current company quarter. If max\_back\_quarter is larger than total number of quarters for company than features will be calculated for all quarters
- min\_back\_quarter min bound of company slices in time. If min\_back\_quarter =  $\theta$ (default) than features will be calculated for all quarters. If  $min_b,$   $back_g$  quarter = 2 than current and previous quarter slices will not be used for feature calculation
- stats aggregation functions for features calculation. Should be as Dict[str, Callable]. Keys of this dict will be used as features names prefixes. Values of this dict should implement  $foo(x:List)$  -> float interface
- calc\_stats\_on\_diffs calculate statistics on series diffs( np.diff(series)) or not
- data\_preprocessing function implemening  $foo(x) \rightarrow x$  interface. It will be used before feature calculation.
- **n\_jobs** number of threads for calculation

• **verbose** – show progress or not

<span id="page-15-4"></span><span id="page-15-2"></span>calculate(*data: Dict*, *index: List[str]*) → pandas.core.frame.DataFrame Interface to calculate features for tickers based on data

#### **Parameters**

- data dict having field named as value in data\_key param of \_\_init\_\_() This field should contain class implementing  $load(index)$  ->  $pd.DataFrame$  DataFrame interface
- index list of tickers to calculate features for, i.e. ['AAPL', 'TSLA']
- **Returns** resulted features with index ['ticker', 'date']. Each row contains features for ticker company at date quarter

**Return type** pd.DataFrame

### <span id="page-15-0"></span>**4.2 QuarterlyDiffFeatures**

<span id="page-15-1"></span>class ml\_investment.features.QuarterlyDiffFeatures(*data\_key: str*, *columns: List[str]*,

*compare\_quarter\_idxs: List[int] = [1, 4]*, *max\_back\_quarter: int = 10*, *min\_back\_quarter:*  $int = 0$ , *norm:*  $bool = True$ , *data\_preprocessing: Optional[Callable] = None*, *n\_jobs: int = 2*, *verbose: bool = False*)

Bases: object

Feature calculator for qaurtr-to-another-quarter company indicators(revenue, debt etc) progress evaluation. Return features for company quarter slices.

#### **Parameters**

- **data\_key** key of dataloader in data argument during [calculate\(\)](#page-15-3)
- columns column names for feature calculation(like revenue, debt etc)
- compare\_quarter\_idxs list of back quarter idxs for progress calculation. e.g. if  $compare\_quarter\_idxs = [1]$  than current quarter will be compared with previous quarter. If compare\_quarter\_idxs =  $[4]$  than current quarter will be compared with previous year quarter.
- max\_back\_quarter max bound of company slices in time. If max\_back\_quarter = 1 than features will be calculated for only current company quarter. If max\_back\_quarter is larger than total number of quarters for company than features will be calculated for all quarters
- min\_back\_quarter min bound of company slices in time. If min\_back\_quarter =  $\theta$ (default) than features will be calculated for all quarters. If  $min\_back\_quarter = 2$  than current and previous quarter slices will not be used for feature calculation
- **norm** normalize to compare quarter or not
- data\_preprocessing function implemening  $foo(x) \rightarrow x$  interface. It will be used before feature calculation.
- **n\_jobs** number of threads for calculation
- verbose show progress or not

<span id="page-15-3"></span>calculate(*data: Dict*, *index: List[str]*) → pandas.core.frame.DataFrame Interface to calculate features for tickers based on data

#### <span id="page-16-3"></span>**Parameters**

- data dict having field named as value in data\_key param of \_\_init\_\_() This field should contain class implementing  $load(index)$  ->  $pd.DataFrame$  DataFrame interface
- index list of tickers to calculate features for, i.e. ['AAPL', 'TSLA']
- **Returns** resulted features with index ['ticker', 'date']. Each row contains features for ticker company at date quarter

**Return type** pd.DataFrame

### <span id="page-16-0"></span>**4.3 BaseCompanyFeatures**

<span id="page-16-1"></span>class ml\_investment.features.BaseCompanyFeatures(*data\_key: str*, *cat\_columns: List[str]*, *verbose: bool = False*)

Bases: object

Feature calculator for getting base company information(sector, industry etc). Encode categorical columns via hashing label encoding. Return features for current company state.

#### **Parameters**

- data\_key key of dataloader in data argument during [calculate\(\)](#page-16-2)
- cat\_columns column names of categorical features for encoding
- **verbose** show progress or not

<span id="page-16-2"></span>calculate(*data: Dict*, *index: List[str]*) → pandas.core.frame.DataFrame Interface to calculate features for tickers based on data

#### **Parameters**

- data dict having field named as value in data\_key param of \_\_init\_\_() This field should contain class implementing  $load(index) \rightarrow pd.DataFrame$  interface
- index list of tickers to calculate features for, i.e. ['AAPL', 'TSLA']
- **Returns** resulted features with index ['ticker']. Each row contains features for ticker company

# <span id="page-17-3"></span><span id="page-17-0"></span>**4.4 DailyAggQuarterFeatures**

<span id="page-17-1"></span>class ml\_investment.features.DailyAggQuarterFeatures(*daily\_data\_key: str, quarterly\_data\_key: str, columns: typing.List[str], agg\_day\_counts: typing.List[typing.Union[int, numpy.timedelta64]] = [100, 200], max\_back\_quarter: int = 10, min\_back\_quarter: int = 0, daily\_index=None, stats: typing.Dict[str, typing.Callable] = {'max': <function amax>, 'mean': <function mean>, 'median': <function median>, 'min': <function amin>, 'std': <function std>}, norm: bool = True, n\_jobs: int = 2, verbose: bool = False*)

Bases: object

Feature calculator for daily-based statistics for quarter slices. Return features for company quarter slices.

#### **Parameters**

- daily\_data\_key key of dataloader in data argument during [calculate\(\)](#page-17-2) for daily data loading
- quarterly\_data\_key key of dataloader in data argument during [calculate\(\)](#page-17-2) for quarterly data loading
- columns column names for feature calculation(like marketcap, pe)
- agg\_day\_counts list of days counts to calculate statistics on. e.g. if agg\_day\_counts = [100, 200] statistics will be calculated based on last 100 and 200 days(separetly).
- max\_back\_quarter max bound of company slices in time. If max\_back\_quarter = 1 than features will be calculated for only current company quarter. If max\_back\_quarter is larger than total number of quarters for company than features will be calculated for all quarters
- min\_back\_quarter min bound of company slices in time. If  $min\_back\_quarter = 0$ (default) than features will be calculated for all quarters. If  $min\_back\_quarter = 2$  than current and previous quarter slices will not be used for feature calculation
- daily\_index indexes for data[daily\_data\_key] dataloader. If None than index will be the same as for data[quarterly]. I.e. if you want to use this class for calculating commodities features, daily\_index may be list of interesting commodities codes. If you want want to use it i.e. for calculating daily price features,  $daily_index$  should be None
- stats aggregation functions for features calculation. Should be as Dict[str, Callable]. Keys of this dict will be used as features names prefixes. Values of this dict should implement  $foo(x:List)$  -> float interface
- **norm** normalize daily stats or not
- **n\_jobs** number of threads for calculation
- verbose show progress or not

<span id="page-17-2"></span>calculate(*data: Dict*, *index: List[str]*) → pandas.core.frame.DataFrame Interface to calculate features for tickers based on data

- <span id="page-18-2"></span>• data – dict having fields named as values in daily\_data\_key and quarterly\_data\_key params of \_\_init\_\_() This fields should contain classes implementing  $load(index) \rightarrow pd.DataFrame$  interfaces
- index list of tickers to calculate features for, i.e. ['AAPL', 'TSLA']
- **Returns** resulted features with index ['ticker', 'date']. Each row contains features for ticker company at date quarter

**Return type** pd.DataFrame

### <span id="page-18-0"></span>**4.5 RelativeGroupFeatures**

class ml\_investment.features.RelativeGroupFeatures(*feature\_calculator*, *group\_data\_key: str*, *group\_col: str*, *relation\_foo=<function*

*RelativeGroupFeatures.<lambda>>*, *keep\_group\_feats=False*, *verbose: bool = False*)

Bases: object

Feature calculator for features relative to some group median. I.e. calculate revenue growth relative to median in sector/industry.

#### **Parameters**

- feature\_calculator key of dataloader in data argument during [calculate\(\)](#page-17-2) for daily data loading
- group\_data\_key key of dataloader in data argument during [calculate\(\)](#page-18-1) for loading data having group\_col
- group\_col column name for groups in which median values will be calculated
- relation\_foo function implementing foo $(x, y)$  -> z interface. E.g. if foo = lambda x: x - y, than resulted features will be calculated as difference between current company features and group median features.
- keep\_group\_feats return group median features or not
- verbose show progress or not

#### <span id="page-18-1"></span>calculate(*data*, *index*)

Interface to calculate features for tickers based on data

#### **Parameters**

- data dict having fields named as values in group\_data\_key and necessary for feature\_calculator keys. This fields should contain classes implementing load(index) -> pd.DataFrame interfaces
- index index needed for feature\_calculator.calculate()

**Returns** resulted features with index as in ''feature\_calculator.calculate``.

# <span id="page-19-1"></span><span id="page-19-0"></span>**4.6 FeatureMerger**

class ml\_investment.features.FeatureMerger( $fcl, fc2$ , *on=typing.Union[str, typing.List[str]]*) Bases: object

Feature calculator that combined two other feature calculators. Merge is executed by left.

#### **Parameters**

- fc1 first feature calculator implements calculate(data: Dict, index) -> pd. DataFrame interface
- fc2 second feature calculator implements calculate(data: Dict, index) -> pd. DataFrame interface
- on columns on which merge the results of executed calculate methods

calculate(*data: Dict*, *index*) → pandas.core.frame.DataFrame Interface to calculate features for tickers based on data

#### **Parameters**

- data dict having field names needed for fc1 and fc2 This fields should contain classes implementing load(index) -> pd.DataFrame interface
- index indexes dor feature calculators. I.e. if features about companies than index may be list of tickers, like ['AAPL', 'TSLA']

**Returns** resulted merged features

### **FIVE**

# **TARGETS**

<span id="page-20-4"></span><span id="page-20-0"></span>Collection of target calculators

# <span id="page-20-1"></span>**5.1 QuarterlyTarget**

<span id="page-20-2"></span>class ml\_investment.targets.QuarterlyTarget(*data\_key: str*, *col: str*, *quarter\_shift: int = 0*, *n\_jobs: int = 2*)

Bases: object

Calculator of target represented as column in quarter-based data. Work with quarterly slices of company.

**Parameters**

- data\_key key of dataloader in data argument during [calculate\(\)](#page-20-3)
- **col** column name for target calculation(like marketcap, revenue)
- quarter\_shift number of quarters to shift. e.g. if quarter\_shift =  $\theta$  than value for current quarter will be returned. If quarter\_shift = 1 than value for next quarter will be returned. If quarter\_shift =  $-1$  than value for previous quarter will be returned.

<span id="page-20-3"></span>calculate(*data: Dict*, *index: pandas.core.frame.DataFrame*) → pandas.core.frame.DataFrame Interface to calculate targets for dates and tickers in index parameter based on data

#### **Parameters**

- data dict having field named as value in data\_key param of \_\_init\_\_() This field should contain class implementing  $load(intdex) \rightarrow pd.DataFrame interface$
- index pd. DataFrame containing information of tickers and dates to calculate targets for. Should have columns: ["ticker", "date"]

**Returns** targets having 'y' column. Index of this dataframe has the same values as index param. Each row contains target for ticker company at date quarter

### <span id="page-21-5"></span><span id="page-21-0"></span>**5.2 QuarterlyDiffTarget**

<span id="page-21-2"></span>class ml\_investment.targets.QuarterlyDiffTarget(*data\_key: str*, *col: str*, *norm: bool = True*, *n\_jobs: int*

*= 2*)

Bases: object

Calculator of target represented as difference between column values in current and previous quarter. Work with quarterly slices of company.

#### **Parameters**

- data\_key key of dataloader in data argument during [calculate\(\)](#page-21-3)
- col column name for target calculation(like marketcap, revenue)
- **norm** normalize difference to previous quarter or not
- **n\_jobs** number of threads for calculation

<span id="page-21-3"></span>calculate(*data: Dict*, *index: pandas.core.frame.DataFrame*) → pandas.core.frame.DataFrame Interface to calculate targets for dates and tickers in index parameter based on data

#### **Parameters**

- data dict having field named as value in data\_key param of \_\_init\_\_() This field should contain class implementing  $load(index)$  ->  $pd.DataFrame$  DataFrame interface
- index pd.DataFrame containing information of tickers and dates to calculate targets for. Should have columns: ["ticker", "date"]

**Returns** targets having 'y' column. Index of this dataframe has the same values as index param. Each row contains target for ticker company at date quarter

**Return type** pd.DataFrame

# <span id="page-21-1"></span>**5.3 QuarterlyBinDiffTarget**

#### class ml\_investment.targets.QuarterlyBinDiffTarget(*data\_key: str*, *col: str*, *n\_jobs: int = 2*) Bases: object

Calculator of target represented as binary difference between column values in current and previous quarter. Work with quarterly slices of company.

#### **Parameters**

- data\_key key of dataloader in data argument during [calculate\(\)](#page-21-4)
- col column name for target calculation(like marketcap, revenue)
- **n\_jobs** number of threads for calculation

<span id="page-21-4"></span>calculate(*data: Dict*, *index: pandas.core.frame.DataFrame*) → pandas.core.frame.DataFrame Interface to calculate targets for dates and tickers in index parameter based on data

- data dict having field named as value in data\_key param of \_\_init\_\_() This field should contain class implementing  $load(intdex) \rightarrow pd.DataFrame interface$
- index pd.DataFrame containing information of tickers and dates to calculate targets for. Should have columns: ["ticker", "date"]

<span id="page-22-5"></span>**Returns** targets having 'y' column. Index of this dataframe has the same values as index param. Each row contains target for ticker company at date quarter

**Return type** pd.DataFrame

### <span id="page-22-0"></span>**5.4 DailyAggTarget**

```
class ml_investment.targets.DailyAggTarget(data_key: str, col: str, horizon: int = 100, foo:
```
*typing.Callable = <function mean>*, *n\_jobs: int = 2*)

Bases: object

Calculator of target represented as aggregation function of daily values. Work with daily slices of company.

**Parameters**

- data\_key key of dataloader in data argument during [calculate\(\)](#page-22-4)
- col column name for target calculation(like marketcap, pe)
- **horizon** number of days for target calculation. If horizon  $> 0$  than values will be get from the future of current date. If horizon  $\langle \mathbf{0} \rangle$  than values will be get from the past of current date
- **foo** function processing target aggregation
- n\_jobs number of threads for calculation

<span id="page-22-4"></span>calculate(*data: Dict*, *index: pandas.core.frame.DataFrame*) → pandas.core.frame.DataFrame Interface to calculate targets for dates and tickers in index parameter based on data

#### **Parameters**

- data dict having field named as value in data\_key param of \_\_init\_\_() This field should contain class implementing load(index) -> pd.DataFrame interface
- index pd.DataFrame containing information of tickers and dates to calculate targets for. Should have columns: ["ticker", "date"]
- **Returns** targets having 'y' column. Index of this dataframe has the same values as index param. Each row contains target for ticker company at date day

**Return type** pd.DataFrame

### <span id="page-22-1"></span>**5.5 DailySmoothedQuarterlyDiffTarget**

<span id="page-22-2"></span>class ml\_investment.targets.DailySmoothedQuarterlyDiffTarget(*daily\_data\_key: str*,

*quarterly\_data\_key: str*, *col: str*, *smooth\_horizon: int = 30*, *norm:*  $bool = True, n\_jobs: int = 2)$ 

Bases: object

Feature calculator getting difference between current and last quarter smoothed daily column values. Work with company quarter slices.

**Parameters**

• daily\_data\_key – key of dataloader in data argument during [calculate\(\)](#page-23-1) for daily data loading

- <span id="page-23-3"></span>• quarterly\_data\_key – key of dataloader in data argument during [calculate\(\)](#page-23-1) for quarterly data loading
- col column name for target calculation(like marketcap, pe)
- smooth\_horizon number of days for target calculation. If smooth\_horizon > 0 than values for smoothing wiil be get from future of quarter date. If smooth\_horizon  $\langle 0 \rangle$  than values for smoothing will be get from the past of quarter date
- **norm** normalize result or not
- **n\_jobs** number of threads for calculation

<span id="page-23-1"></span>calculate(*data: Dict*, *index: pandas.core.frame.DataFrame*) → pandas.core.frame.DataFrame Interface to calculate targets for dates and tickers in index parameter based on data

#### **Parameters**

- data dict having field named as value in data\_key param of \_\_init\_\_() This field should contain class implementing  $load(index)$  ->  $pd.DataFrame$  DataFrame interface
- index pd. DataFrame containing information of tickers and dates to calculate targets for. Should have columns: ["ticker", "date"]
- **Returns** targets having 'y' column. Index of this dataframe has the same values as index param. Each row contains target for ticker company at date quarter

**Return type** pd.DataFrame

### <span id="page-23-0"></span>**5.6 ReportGapTarget**

class ml\_investment.targets.ReportGapTarget(*data\_key: str*, *col: str*, *smooth\_horizon: int = 1*, *norm:*  $bool = True, n\_jobs: int = 2)$ 

Bases: object

Calculator of target represented as smoothed gap at some date(i.e. report date). Work with daily slices of company.

#### **Parameters**

- data\_key key of dataloader in data argument during [calculate\(\)](#page-23-2)
- col column name for target calculation(like marketcap, pe)
- smooth\_horizon number of days for column smoothing
- **norm** normalize gap value or not
- **n\_jobs** number of threads for calculation

<span id="page-23-2"></span>calculate(*data: Dict*, *index: pandas.core.frame.DataFrame*) → pandas.core.frame.DataFrame Interface to calculate targets for dates and tickers in index parameter based on data

#### **Parameters**

- data dict having field named as value in data\_key param of \_\_init\_\_() This field should contain class implementing  $load(index)$  ->  $pd.DataFrame$  DataFrame interface
- index pd. DataFrame containing information of tickers and dates to calculate targets for. Should have columns: ["ticker", "date"]

**Returns** targets having 'y' column. Index of this dataframe has the same values as index param. Each row contains target for ticker company at date time

**Return type** pd.DataFrame

# <span id="page-24-2"></span><span id="page-24-0"></span>**5.7 BaseInfoTarget**

class ml\_investment.targets.BaseInfoTarget(*data\_key: str*, *col: str*) Bases: object

Calculator of target represented by base company information

#### **Parameters**

- data\_key key of dataloader in data argument during [calculate\(\)](#page-24-1)
- col column name for target calculation(like sector, industry)

<span id="page-24-1"></span>calculate(*data*, *index: pandas.core.frame.DataFrame*) → pandas.core.frame.DataFrame Interface to calculate targets for tickers in index parameter based on data

#### **Parameters**

- data dict having field named as value in data\_key param of \_\_init\_\_() This field should contain class implementing load(index) -> pd.DataFrame interface
- index pd.DataFrame containing information of tickers to calculate targets for. Should have columns: ["ticker"]

**Returns** targets having 'y' column. Index of this dataframe has the same values as index param. Each row contains target for ticker company

### **SIX**

### **MODELS**

<span id="page-26-3"></span><span id="page-26-0"></span>Collection of wrappers for machine learning models

### <span id="page-26-1"></span>**6.1 LogExpModel**

class ml\_investment.models.LogExpModel(*base\_model*) Bases: object

Model wrapper to fit on log of target and exp produced prediction. May be usefull for some target distributions.

Parameters base\_model – class implements fit(X, y), predict(X)/predict\_proba(X) interfaces

fit(*X: pandas.core.frame.DataFrame*, *y*) Interface for model training

**Parameters**

•  $X - pd$ . DataFrame containing features

•  $y$  – target data

predict(*X*)

Interface for prediction

Parameters  $X - pd$ . DataFrame containing features

### <span id="page-26-2"></span>**6.2 EnsembleModel**

class ml\_investment.models.EnsembleModel(*base\_models: List*, *bagging\_fraction: float = 0.8*, *model\_cnt: int = 20*)

Bases: object

Class for training ansamble of base models.

- base\_models list of classes implements  $fit(X, y)$ ,  $predict(X)/predict\_prob(a(X))$ interfaces
- bagging\_fraction part of random data subsample for training models
- model\_cnt total number of models in resulted ansamble

<span id="page-27-3"></span>fit(*X: pandas.core.frame.DataFrame*, *y: pandas.core.series.Series*) Interface for model training

#### **Parameters**

•  $X - pd$ . DataFrame containing features

•  $y - target data$ 

predict(*X*)

Interface for prediction

**Parameters**  $X - pd$ **. DataFrame containing features** 

### <span id="page-27-0"></span>**6.3 GroupedOOFModel**

class ml\_investment.models.GroupedOOFModel(*base\_model*, *group\_column: str*, *fold\_cnt: int = 5*) Bases: object

Model wrapper incapsulate out of fold separation within data groups. Each sample in group can not be in training and validation fold at the same time.

#### **Parameters**

- base\_model model implements  $fit(X, y)$ , predict $(X)/predict\_prob(x)$  interfaces
- group\_column name of column for grouping training data.  $X$  in  $fit(X, y)$  and predict(X) should contain this column. Samples with one group value will be placed only in one training fold.
- **fold\_cnt** number of folds for training

fit(*X: pandas.core.frame.DataFrame*, *y: pandas.core.series.Series*) Interface for model training

#### **Parameters**

- X pd.DataFrame containing features and self.group\_column
- $y$  target data

predict(*X: pandas.core.frame.DataFrame*) → numpy.array Interface for prediction

Parameters X-pd.DataFrame containing features and self.group\_column

# <span id="page-27-1"></span>**6.4 TimeSeriesOOFModel**

<span id="page-27-2"></span>class ml\_investment.models.TimeSeriesOOFModel(*base\_model*, *time\_column: str*, *fold\_cnt: int = 5*) Bases: object

Model wrapper incapsulate out of fold time-series separation.

#### **Parameters**

• base\_model – model implements  $fit(X, y)$ , predict $(X)/predict\_prob(X)$  interfaces

- <span id="page-28-0"></span>• time\_column – name of column for separating training data. X in fit(X, y) and predict(X) should contain this column. Samples from feature would not be used for training and prediction past.
- **fold\_cnt** number of folds for training

fit(*X: pandas.core.frame.DataFrame*, *y*)

Interface for model training

#### **Parameters**

- X-pd.DataFrame containing features and self.time\_column
- y target data

predict(*X: pandas.core.frame.DataFrame*) → numpy.array Interface for prediction

Parameters  $X - pd$ . DataFrame containing features and self.time\_column

### **SEVEN**

### **PIPELINES**

<span id="page-30-4"></span><span id="page-30-0"></span>Collection of pipelines

# <span id="page-30-1"></span>**7.1 Pipeline**

#### <span id="page-30-2"></span>class ml\_investment.pipelines.Pipeline(*data: Dict*, *feature*, *target*, *model*, *out\_name=None*) Bases: object

Class incapsulate feature and target calculation, model training and validation during fit-phase and feature calculation and model prediction during execute-phase. Support multi-target with different models and metrics.

#### **Parameters**

- data dict having needed for features and targets fields. This field should contain classes implementing load(index) -> pd.DataFrame interfaces
- feature feature calculator implements calculate(data: Dict, index) -> pd. DataFrame interface
- target target calculator implements calculate(data: Dict, index) -> pd. DataFrame interface OR List of such target calculators
- model class implements  $fit(X, y)$  and  $predict(X)$  interfaces. opy of the model will be used for every single target if type of target is List. OR List of such classes(len of this list should be equal to len of target)
- out\_name str column name of result in pd.DataFrame after [execute\(\)](#page-30-3) OR List[str] (len of this list should be equal to len of target) OR None (List['y\_0', 'y\_1'...] will be used in this case)

#### <span id="page-30-3"></span>execute(*index*)

Interface for executing pipeline for tickers. Features will be based on data from data\_loader

**Parameters** index – execute identification(i.e. list of tickers to predict model for)

**Returns** result values in columns named as out\_name param in \_\_init\_()

**Return type** pd.DataFrame

#### export\_core(*path=None*)

Interface for saving pipelines core

**Parameters path** – str with path to store pipeline core OR None (path will be generated automatically)

fit(*index: typing.List[str], metric=None, target\_filter\_foo=<function nan\_mask>*) Interface to fit pipeline model for tickers. Features and target will be based on data from data\_loader

#### <span id="page-31-2"></span>**Parameters**

- $index fit identification(i.e. list of tickets to fit model for)$
- metric function implements foo(gt, y) -> float interface. The same metric will be used for every single target if type of target is List. OR List of such functions(len of this list should be equal to len of target)
- target\_filter\_foo function for filtering samples according target values/ Should implement foo(arr) -> np.array[bool] interface. Len of resulted array should be equal to len of arr. OR List of such functions(len of this list should be equal to len of target)

### load\_core(*path*)

Interface for loading pipeline core

**Parameters path** – str with path to load pipeline core from

# <span id="page-31-0"></span>**7.2 MergePipeline**

class ml\_investment.pipelines.MergePipeline(*pipeline\_list: List*, *execute\_merge\_on*) Bases: object

Class combining list of pipelines to single pipilene.

#### **Parameters**

- pipeline\_list list of classes implementing fit(index) and execute(index) -> pd.DataFrame() interfaces. Order is important: merging results during [execute\(\)](#page-31-1) will be done from left to right.
- execute\_merge\_on column names for merging pipelines results on.

<span id="page-31-1"></span>execute(*index*, *batch\_size=None*) → pandas.core.frame.DataFrame

Interface for executing pipeline for tickers. Features will be based on data from data\_loader

#### **Parameters**

- **index** identifiers for executing pipelines. I.e. list of companies tickers
- **batch\_size** size of batch for execute separation(may be usefull for lower memory usage). OR None (for full-size executing)

**Returns** combined pipelines execute result

**Return type** pd.DataFrame

#### fit(*index*)

Interface for training all pipelines

**Parameters index** – identifiers for fit pipelines. I.e. list of companies tickers

# <span id="page-32-1"></span><span id="page-32-0"></span>**7.3 LoadingPipeline**

```
class ml_investment.pipelines.LoadingPipeline(data_loader, columns: List[str])
     Bases: object
```
Wrapper for data loaders for loading data in execute(index) -> pd.DataFrame interface

**Parameters**

- data\_loader class implements load(index) -> pd.DataFrame interface
- columns column names for loading

#### execute(*index*)

Interface for executing pipeline(lading data) for tickers.

Parameters index – inentification for loading data, i.e. list of tickers

**Returns** resulted data

**Return type** pd.DataFrame

fit(*index*)

### **EIGHT**

### **DATA LOADERS**

<span id="page-34-2"></span><span id="page-34-0"></span>Collection of data loaders and utils for it

### <span id="page-34-1"></span>**8.1 Yahoo**

Loader for dataset provided by yahoo. Data may be downloaded by script [main\(\)](#page-40-3)

#### **Expected dataset structure:**

path to Yahoo data folder with structure Yahoo — quarterly AAPL.csv  $\leftarrow$  FB.csv  $\sqcup$ ...  $\overline{\phantom{a}}$  base AAPL.json FB.json  $-$ ...

class ml\_investment.data\_loaders.yahoo.YahooBaseData(*data\_path: str*) Bases: object

Loader for base information about company(like sector, industry etc)

Parameters data\_path – path to [yahoo](#page-34-1) dataset folder

load(*index: Optional[List[str]] = None*) → pandas.core.frame.DataFrame

**Parameters** index – list of tickers to load data for OR None (for loading all possible tickers)

**Returns** base companies information

**Return type** pd.DataFrame

class ml\_investment.data\_loaders.yahoo.YahooQuarterlyData(*data\_path: str*, *quarter\_count:*

*Optional[int] = None*)

Bases: object

Loader for quartely fundamental information about companies(debt, revenue etc)

#### **Parameters**

• data\_path – path to [yahoo](#page-34-1) dataset folder

• quarter\_count – maximum number of last quarters to return. Resulted number may be less due to short history in some companies

<span id="page-35-1"></span>load(*index: List[str]*) → pandas.core.frame.DataFrame

**Parameters index** – list of tickers to load data for

**Returns** quarterly information about companies

**Return type** pd.DataFrame

# <span id="page-35-0"></span>**8.2 SF1**

Loaders for dataset provided by [https://www.quandl.com/databases/SF1/data.](https://www.quandl.com/databases/SF1/data) Data may be downloaded by script [main\(\)](#page-40-4)

#### **Expected structure of dataset**

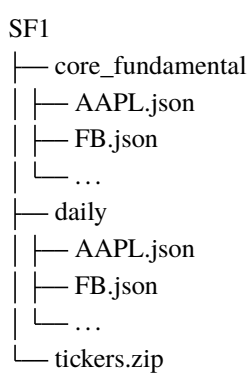

class ml\_investment.data\_loaders.sf1.SF1BaseData(*data\_path: Optional[str] = None*) Bases: object

Load base information about company(like sector, industry etc)

**Parameters data\_path** – path to [sf1](#page-35-0) dataset folder If None, than will be used sf1\_data\_path from *~/.ml\_investment/config.json*

existing\_index()

**Returns** existing index values that can pe pushed to *load*

**Return type** List

**load**(*index: Optional*[*List*[*str*]] = *None*)  $\rightarrow$  pandas.core.frame.DataFrame

**Parameters index** – list of ticker to load data for, i.e. ['AAPL', 'TSLA'] OR None (loading for all possible tickers)

**Returns** base companies information

**Return type** pd.DataFrame

class ml\_investment.data\_loaders.sf1.SF1DailyData(*data\_path: Optional[str] = None*, *days\_count: Optional[int] = None*)

Bases: object

Load daily information about company(marketcap, pe etc)

#### <span id="page-36-0"></span>**Parameters**

- data\_path path to [sf1](#page-35-0) dataset folder If None, than will be used sf1\_data\_path from *~/.ml\_investment/config.json*
- days\_count maximum number of last days to return. Resulted number may be less due to short history in some companies

#### existing\_index()

**Returns** existing index values that can pe pushed to *load*

**Return type** List

load(*index: List[str]*) → pandas.core.frame.DataFrame

**Parameters index** – list of ticker to load data for, i.e. ['AAPL', 'TSLA']

**Returns** daily information about companies

**Return type** pd.DataFrame

```
class ml_investment.data_loaders.sf1.SF1QuarterlyData(data_path: Optional[str] = None,
                                                              quarter_count: Optional[int] = None,
                                                             dimension: Optional[str] = 'ARQ')
```
Bases: object

Loader for quartely fundamental information about companies(debt, revenue etc)

#### **Parameters**

- data\_path path to [sf1](#page-35-0) dataset folder If None, than will be used sf1\_data\_path from *~/.ml\_investment/config.json*
- quarter\_count maximum number of last quarters to return. Resulted number may be less due to short history in some companies
- dimension one of ['MRY', 'MRT', 'MRQ', 'ARY', 'ART', 'ARQ']. SF1 datasetbased parameter

#### existing\_index()

**Returns** existing index values that can pe pushed to *load*

**Return type** List

load(*index: List[str]*) → pandas.core.frame.DataFrame

Parameters index - list of tickers to load data for, i.e. ['AAPL', 'TSLA']

**Returns** quarterly information about companies

**Return type** pd.DataFrame

class ml\_investment.data\_loaders.sf1.SF1SNP500Data(*data\_path: Optional[str] = None*) Bases: object

S&P500 historical constituents

**Parameters data\_path** – path to [sf1](#page-35-0) dataset folder If None, than will be used sf1\_data\_path from *~/.ml\_investment/config.json*

existing\_index()

<span id="page-37-1"></span>**Returns** existing index values that can pe pushed to *load*

**Return type** List

load(*index: Optional[List[numpy.datetime64]] = None*) → pandas.core.frame.DataFrame

**Parameters index** – list of dates to load constituents for, i.e. [np. datetime64('2018-01-01'), np.datetime64('2018-05-10')] If there are no such date, than nearest past date will be used. OR None (loading for all dates when constituents was changed)

**Returns** constituents information

**Return type** pd.DataFrame

```
ml_investment.data_loaders.sf1.translate_currency(df: pandas.core.frame.DataFrame, columns:
                                                        Optional[List[str]] = None)
```
Translate currency of columns to USD according course information in appropriate columns(like debtusd-debt)

**Parameters**

- **df** quarterly-based data
- columns columns to translate currency

**Returns** result with the same columns and shapes but with converted currency in columns

**Return type** pd.DataFrame

### <span id="page-37-0"></span>**8.3 Quandl Commodities**

Loader for commodities price information from [https://blog.quandl.com/api-for-commodity-data.](https://blog.quandl.com/api-for-commodity-data) Data may be downloaded by script [main\(\)](#page-43-1)

#### **Expected dataset structure**

commodities LBMA\_GOLD.json - CHRIS\_CME\_CL1.json . . .

class ml\_investment.data\_loaders.quandl\_commodities.QuandlCommoditiesData(*data\_path:*

*Optional[str] = None*)

Bases: object

Loader for commodities price information.

**data\_path:** path to [quandl\\_commodities](#page-37-0) dataset folder If None, than will be used commodities\_data\_path from *~/.ml\_investment/config.json*

existing\_index()

**Returns** existing index values that can pe pushed to *load*

**Return type** List

load(*index: List[str]*) → pandas.core.frame.DataFrame Load time-series information about commodity price <span id="page-38-2"></span>**Parameters index** – list of commodities codes to load data for, i.e. ['LBMA/GOLD', 'JOHNMATT/PALL']

**Returns** time series price information

**Return type** pd.DataFrame

### <span id="page-38-0"></span>**8.4 Daily Price Bars**

Loader for daily bars price information. Data may be downloaded by script [main\(\)](#page-42-0)

#### **Expected dataset structure**

daily\_bars AAPL.csv TSLA.csv  $\overline{\phantom{0}}$ 

class ml\_investment.data\_loaders.daily\_bars.DailyBarsData(*data\_path: Optional[str] = None*, *days\_count: Optional[int] = None*)

Bases: object

Loader for daywise price bars.

#### **Parameters**

- data\_path path to [daily\\_bars](#page-38-0) dataset folder If None, than will be used daily\_bars\_data\_path from *~/.ml\_investment/config.json*
- days\_count maximum number of last days to return. Resulted number may be less due to short history in some companies

#### existing\_index()

**Returns** existing index values that can pe pushed to *load*

#### **Return type** List

load(*index: List[str]*) → pandas.core.frame.DataFrame Load daily price bars

**Parameters** index – list of tickers to load data for, i.e. ['AAPL', 'TSLA']

**Returns** daily price bars

**Return type** pd.DataFrame

### <span id="page-38-1"></span>**8.5 Data loading utils**

### **NINE**

### **DOWNLOADING SCRIPTS**

<span id="page-40-5"></span><span id="page-40-0"></span>Collection of scripts for data downloading from different sources

### <span id="page-40-1"></span>**9.1 SF1**

<span id="page-40-4"></span>ml\_investment.download\_scripts.download\_sf1.main(*data\_path: str =*

*'/home/docs/.ml\_investment/data/sf1'*, *verbose: bool = False*)

Download quarterly fundamental data from <https://www.quandl.com/databases/SF1/data>

**Note:** SF1 is paid, so you need to subscribe and paste quandl token to *~/.ml\_investment/secrets.json* quandl\_api\_key

#### **Parameters**

- data\_path path to folder in which downloaded data will be stored. OR None (downloading path will be as sf1\_data\_path from *~/.ml\_investment/config.json*
- **verbose** show progress or not

### <span id="page-40-2"></span>**9.2 Yahoo**

<span id="page-40-3"></span>ml\_investment.download\_scripts.download\_yahoo.main(*data\_path: Optional[str] = None*) Download quarterly and base data from <https://finance.yahoo.com>

> **Parameters data\_path** – path to folder in which downloaded data will be stored. OR None (downloading path will be as yahoo\_data\_path from *~/.ml\_investment/config.json*

# <span id="page-42-1"></span>**9.3 Daily price bars**

<span id="page-42-0"></span>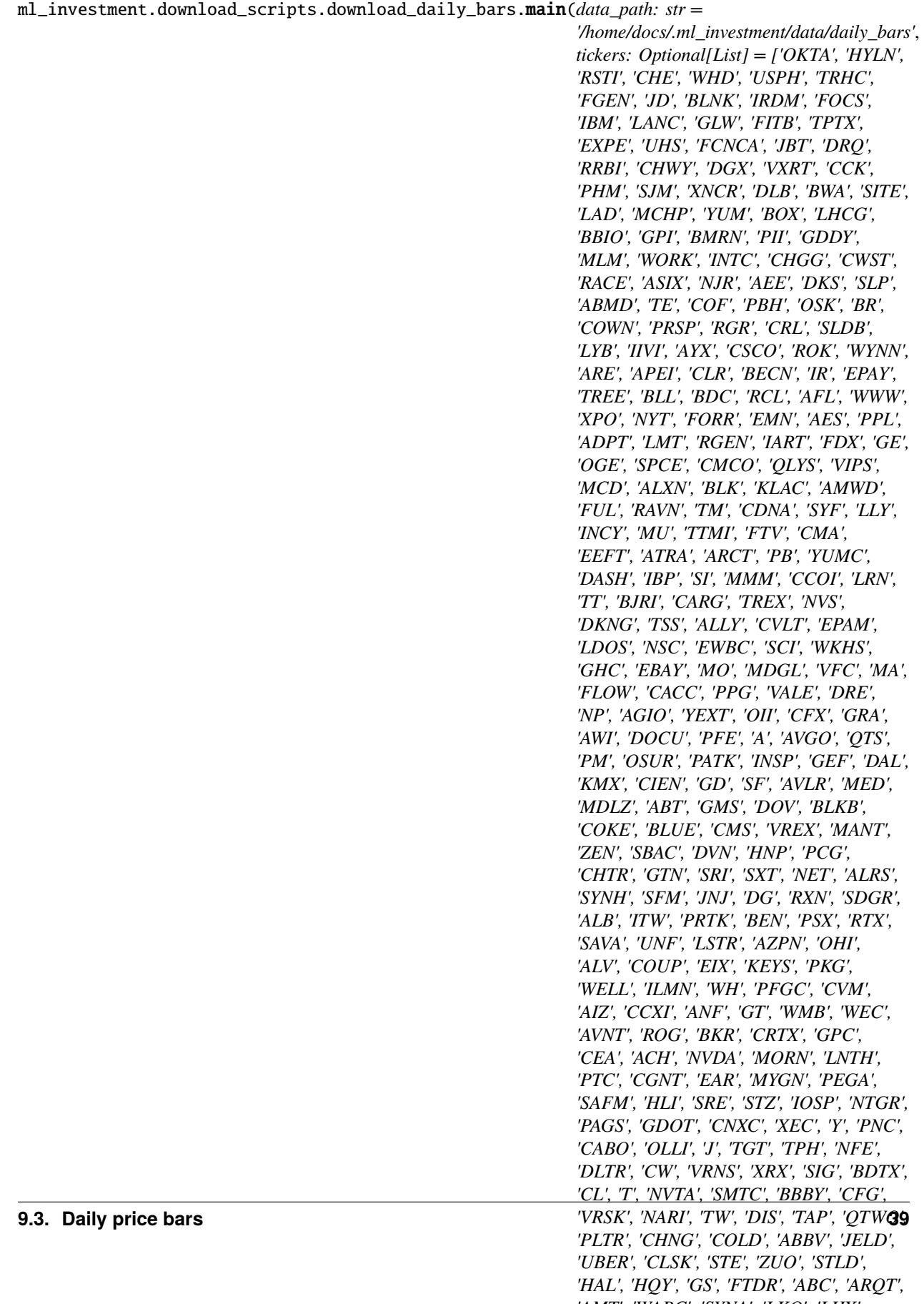

#### <span id="page-43-2"></span>**Parameters**

- data\_path path to folder in which downloaded data will be stored. OR None (downloading path will be as daily\_bars\_data\_path from *~/.ml\_investment/config.json*
- tickers tickers to download daily bars for
- from\_date start date for loading data
- to\_date end day for loading data
- verbose show progress or not

# <span id="page-43-0"></span>**9.4 Commodities**

<span id="page-43-1"></span>ml\_investment.download\_scripts.download\_commodities.main(*data\_path: str = '/home/docs/.ml\_investment/data/commodities'*, *verbose: bool = False*) Download commodities price history from <https://blog.quandl.com/api-for-commodity-data>

**Note:** To download this dataset you need to register at quandl and paste token to *~/.ml\_investment/secrets.json*

- data\_path path to folder in which downloaded data will be stored. OR None (downloading path will be as commodities\_data\_path from *~/.ml\_investment/config.json*
- verbose show progress or not

### **TEN**

### **BACKTEST**

<span id="page-44-2"></span><span id="page-44-0"></span>Backtesting utils

### <span id="page-44-1"></span>**10.1 Strategy**

### class ml\_investment.backtest.strategy.Strategy

Bases: object

Base class for strategy backtesting. It contains overrideble method step for defining user strategy. This class incapsulate backtesting and metrics calculation process and also contains information about orders.

backtest(*data\_loader*, *date\_col: str*, *price\_col: str*, *return\_col: str*, *return\_format: str*, *step\_dates: Optional[List[numpy.timedelta64]] = None*, *cash: float = 100000*, *comission: float = 0.00025*, *latency: numpy.timedelta64 = numpy.timedelta64(0, 'h')*, *allow\_short: bool = False*, *metrics=None*, *preload: bool = False*, *verbose: bool = True*)

Backtest strategy on provided data and other parameters. It will create and execute orders and calculate resulted equity and metrics.

- data\_loader class implementing load(index) -> pd.DataFrame interface. index in this case is list of tickers to load market data for.
- date\_col name of column containing date (time) information in market data provided by data\_loader.
- **price\_col** name of column containing price information in market data provided by data\_loader.
- return\_col name of column containing total return information in data provided by data\_loader. It may be differ from price due to dividends, stock splits and etc.
- return\_format format of data provided by return\_col column. If return\_format = 'ratio' than column should contain ratio between previous and current adjusted price. E.g. 1.2 means growth by 20% from the previous step. If return\_format = 'price' than column should contain adjusted price (price, including dividends and etc.) If  $return_{\text{format}} = 'change'$  than column should contain relative change between current and previous step. E.g. 0.2 means growth by 20% from the previous step.
- step\_dates dates in which all actions can be taken. Include new market prices receiving, order creation and executing. step method will iterate over all those dates. If None than all possible dates, provided by date\_col column in data\_loader will be used. Possible only if preload = True and data\_loader have existing\_index(index)  $\rightarrow$  List interface.
- <span id="page-45-0"></span>• cash – initial amount of cash
- **comission** commission charged for each trade (in percent of order value)
- latency time between current step date and actual order posting. It emulates delays during step logic and in the Internet connection with the exchange.
- allow\_short allow short positions or not
- **preload** load all data provided from data\_loader to ram or not
- verbose show progress or not

```
calc_metrics(metrics: Dict)
```

```
post_order(ticker: str, direction: int, size: float, order_type: int = 0, lifetime: numpy.timedelta64 =
              numpy.timedelta64(300, 'D'), allow_partial: bool = True)
```
Post new order to backtest. It may be used inside your strategy overriden step method.

#### **Parameters**

- ticker ticker of company to post order for
- $\cdot$  direction one of Order. BUY (1), Order. SELL (-1)
- size size of order in pieces
- order\_type one of Order.MARKET (0), Order.LIMIT (1)
- **lifetime** amount of time before order closing if it can not be executed (e.g. if unsatisfactory price lasts a long time)
- allow\_partial may order be executed with not full size or not

post\_order\_value(*ticker: str*, *direction: int*, *value: float*, *order\_type: int = 0*, *lifetime: numpy.timedelta64 = numpy.timedelta64(300, 'D')*, *allow\_partial: bool = True*)

Post new order by value (instead of size) to backtest. It may be used inside your strategy overriden step method.

#### **Parameters**

- ticker ticker of company to post order for
- $\cdot$  direction one of Order. BUY (1), Order. SELL (-1)
- **value** value of order in money
- order\_type one of Order.MARKET (0), Order.LIMIT (1)
- **lifetime** amount of time before order closing if it can not be executed (e.g. if unsatisfactory price lasts a long time)
- allow\_partial may order be executed with not full size or not

#### post\_portfolio\_part(*ticker: str*, *part: float*, *lifetime: numpy.timedelta64 = numpy.timedelta64(300, 'D')*, *allow\_partial: bool = True*)

Post order to backtest to have desired part in portfolio. It will calculate difference between current and desired part to create appropriate order. It may be used inside your strategy overriden step method.

- ticker ticker of company to post order for
- part desired part in all equity including other stocks and cash in portfolio (value between 0 and 1)
- <span id="page-46-0"></span>• **lifetime** – amount of time before order closing if it can not be executed (e.g. if unsatisfactory price lasts a long time)
- allow\_partial may order be executed with not full size or not

post\_portfolio\_size(*ticker: str*, *size: int*, *lifetime: numpy.timedelta64 = numpy.timedelta64(300, 'D')*, *allow\_partial: bool = True*)

Post order to backtest to have desired size in portfolio. It will calculate difference between current and desired size to create appropriate order. It may be used inside your strategy overriden step method.

#### **Parameters**

- ticker ticker of company to post order for
- size desired size in portfolio (in pieces)
- **lifetime** amount of time before order closing if it can not be executed (e.g. if unsatisfactory price lasts a long time)
- allow\_partial may order be executed with not full size or not

post\_portfolio\_value(*ticker: str*, *value: float*, *lifetime: numpy.timedelta64 = numpy.timedelta64(300, 'D')*, *allow\_partial: bool = True*)

Post order to backtest to have desired value in portfolio. It will calculate difference between current and desired value to create appropriate order. It may be used inside your strategy overriden step method.

#### **Parameters**

- ticker ticker of company to post order for
- **value** desired value in portfolio (in money)
- lifetime amount of time before order closing if it can not be executed (e.g. if unsatisfactory price lasts a long time)
- allow\_partial may order be executed with not full size or not

step()

# **ELEVEN**

# **INDICES AND TABLES**

- <span id="page-48-0"></span>• genindex
- modindex
- search

### **PYTHON MODULE INDEX**

<span id="page-50-0"></span>m ml\_investment.applications.fair\_marketcap\_diff\_sf1, [8](#page-11-1) ml\_investment.applications.fair\_marketcap\_diff\_yahoo, [8](#page-11-0) ml\_investment.applications.fair\_marketcap\_sf1, [7](#page-10-2) ml\_investment.applications.fair\_marketcap\_yahoo, [7](#page-10-1) ml\_investment.applications.marketcap\_down\_std\_sf1, [10](#page-13-0) ml\_investment.applications.marketcap\_down\_std\_yahoo, [9](#page-12-0) ml\_investment.data\_loaders.daily\_bars, [35](#page-38-0) ml\_investment.data\_loaders.quandl\_commodities, [34](#page-37-0) ml\_investment.data\_loaders.sf1, [32](#page-35-0) ml\_investment.data\_loaders.yahoo, [31](#page-34-1) ml\_investment.download\_scripts.download\_commodities, [40](#page-43-0) ml\_investment.download\_scripts.download\_daily\_bars, [39](#page-41-0) ml\_investment.download\_scripts.download\_sf1, [37](#page-40-1) ml\_investment.download\_scripts.download\_yahoo, [37](#page-40-2)

### **INDEX**

### <span id="page-52-0"></span>B

backtest() (*ml\_investment.backtest.strategy.Strategy method*), [41](#page-44-2) BaseCompanyFeatures (*class in ml\_investment.features*), [13](#page-16-3) BaseInfoTarget (*class in ml\_investment.targets*), [21](#page-24-2) C calc\_metrics() (*ml\_investment.backtest.strategy.Strategy method*), [42](#page-45-0) calculate() (*ml\_investment.features.BaseCompanyFeatures method*), [13](#page-16-3) calculate()(*ml\_investment.features.DailyAggQuarterFedtlifeSute()* (*ml\_investment.pipelines.Pipeline method*), *method*), [14](#page-17-3) calculate() (*ml\_investment.features.FeatureMerger method*), [16](#page-19-1) calculate()(ml\_investment.features.QuarterlyDiffFeature<sup>gxisting\_index()(ml\_investment.data\_loaders.quandl\_commodities.Qu</sup> *method*), [12](#page-15-4) calculate() (*ml\_investment.features.QuarterlyFeatures method*), [12](#page-15-4) calculate()(ml\_investment.features.RelativeGroupFeaturesisting\_index()(ml\_investment.data\_loaders.sf1.SF1DailyData *method*), [15](#page-18-2) calculate() (*ml\_investment.targets.BaseInfoTarget method*), [21](#page-24-2) calculate() (*ml\_investment.targets.DailyAggTarget method*), [19](#page-22-5) calculate() (*ml\_investment.targets.DailySmoothedQuarterlyDiffTarget method*), [20](#page-23-3) calculate() (*ml\_investment.targets.QuarterlyBinDiffTarget* F *method*), [18](#page-21-5) calculate() (*ml\_investment.targets.QuarterlyDiffTarget* FairMarketcapDiffSF1() (*in module method*), [18](#page-21-5) calculate() (*ml\_investment.targets.QuarterlyTarget method*), [17](#page-20-4) calculate() (*ml\_investment.targets.ReportGapTarget method*), [20](#page-23-3) D DailyAggQuarterFeatures (*class in ml\_investment.features*), [14](#page-17-3) DailyAggTarget (*class in ml\_investment.targets*), [19](#page-22-5) DailyBarsData (*class in ml\_investment.data\_loaders.daily\_bars*), [35](#page-38-2) DailySmoothedQuarterlyDiffTarget (*class in ml\_investment.targets*), [19](#page-22-5) E EnsembleModel (*class in ml\_investment.models*), [23](#page-26-3) execute() (*ml\_investment.pipelines.LoadingPipeline method*), [29](#page-32-1) execute() (*ml\_investment.pipelines.MergePipeline method*), [28](#page-31-2) [27](#page-30-4) existing\_index() (*ml\_investment.data\_loaders.daily\_bars.DailyBarsData method*), [35](#page-38-2) *method*), [34](#page-37-1) existing\_index() (*ml\_investment.data\_loaders.sf1.SF1BaseData method*), [32](#page-35-1) *method*), [33](#page-36-0) existing\_index() (*ml\_investment.data\_loaders.sf1.SF1QuarterlyData method*), [33](#page-36-0) existing\_index() (*ml\_investment.data\_loaders.sf1.SF1SNP500Data method*), [33](#page-36-0) export\_core() (*ml\_investment.pipelines.Pipeline method*), [27](#page-30-4) *ml\_investment.applications.fair\_marketcap\_diff\_sf1*), [8](#page-11-2) FairMarketcapDiffYahoo() (*in module ml\_investment.applications.fair\_marketcap\_diff\_yahoo*), [8](#page-11-2) FairMarketcapSF1() (*in module ml\_investment.applications.fair\_marketcap\_sf1*), [7](#page-10-3) FairMarketcapYahoo() (*in module ml\_investment.applications.fair\_marketcap\_yahoo*), [7](#page-10-3)

FeatureMerger (*class in ml\_investment.features*), [16](#page-19-1) fit() (*ml\_investment.models.EnsembleModel method*),  $23$ fit() (*ml\_investment.models.GroupedOOFModel method*), [24](#page-27-3) fit() (*ml\_investment.models.LogExpModel method*), [23](#page-26-3) fit() (*ml\_investment.models.TimeSeriesOOFModel method*), [25](#page-28-0) fit() (*ml\_investment.pipelines.LoadingPipeline method*), [29](#page-32-1) fit() (*ml\_investment.pipelines.MergePipeline method*), [28](#page-31-2) fit() (*ml\_investment.pipelines.Pipeline method*), [27](#page-30-4) G GroupedOOFModel (*class in ml\_investment.models*), [24](#page-27-3) L load() (*ml\_investment.data\_loaders.daily\_bars.DailyBarsData* module, [7](#page-10-3) *method*), [35](#page-38-2) load() (*ml\_investment.data\_loaders.quandl\_commodities.QuandlCommoditiesData* module, [7](#page-10-3) *method*), [34](#page-37-1) load() (*ml\_investment.data\_loaders.sf1.SF1BaseData method*), [32](#page-35-1) load() (*ml\_investment.data\_loaders.sf1.SF1DailyData method*), [33](#page-36-0) load() (*ml\_investment.data\_loaders.sf1.SF1QuarterlyData method*), [33](#page-36-0) load() (*ml\_investment.data\_loaders.sf1.SF1SNP500Data method*), [34](#page-37-1) load() (*ml\_investment.data\_loaders.yahoo.YahooBaseData method*), [31](#page-34-2) load() (*ml\_investment.data\_loaders.yahoo.YahooQuarterlyData* module, [31](#page-34-2) *method*), [32](#page-35-1) load\_core() (*ml\_investment.pipelines.Pipeline method*), [28](#page-31-2) LoadingPipeline (*class in ml\_investment.pipelines*), [29](#page-32-1) LogExpModel (*class in ml\_investment.models*), [23](#page-26-3) M main() (*in module ml\_investment.applications.fair\_marketcap\_diff\_sf1*), module, [37](#page-40-5) [9](#page-12-1) main() (*in module ml\_investment.applications.fair\_marketcap\_diff\_yahoo*), [8](#page-11-2) main() (*in module ml\_investment.applications.fair\_marketcap\_sf1*), [8](#page-11-2) main() (*in module ml\_investment.applications.fair\_marketcap\_yahoo*), [7](#page-10-3) main()(*in module ml\_investment.applications.marketcap\_down\_std\_sf1*), tment.applications.fair\_marketcap\_yahoo, [10](#page-13-1) main()(*in module ml\_investment.applications.marketcap\_down\_std\_yahoo)*, mant.applications.marketcap\_down\_std\_sf1, [9](#page-12-1) main()(*in module ml\_investment.download\_scripts.download\_commodities*), marketcap\_down\_std\_yahoo, [40](#page-43-2) main() (*in module ml\_investment.download\_scripts.download\_daily\_bars*). [39](#page-42-1) main() (*in module ml\_investment.download\_scripts.download\_sf1*), [37](#page-40-5) main() (*in module ml\_investment.download\_scripts.download\_yahoo*), [37](#page-40-5) MarketcapDownStdSF1() (*in module ml\_investment.applications.marketcap\_down\_std\_sf1*), [10](#page-13-1) MarketcapDownStdYahoo() (*in module ml\_investment.applications.marketcap\_down\_std\_yahoo*), [9](#page-12-1) MergePipeline (*class in ml\_investment.pipelines*), [28](#page-31-2) ml\_investment.applications.fair\_marketcap\_diff\_sf1 module, [8](#page-11-2) ml\_investment.applications.fair\_marketcap\_diff\_yahoo module, [8](#page-11-2) ml\_investment.applications.fair\_marketcap\_sf1 ml\_investment.applications.fair\_marketcap\_yahoo ml\_investment.applications.marketcap\_down\_std\_sf1 module, [10](#page-13-1) ml\_investment.applications.marketcap\_down\_std\_yahoo module, [9](#page-12-1) ml\_investment.data\_loaders.daily\_bars module, [35](#page-38-2) ml\_investment.data\_loaders.quandl\_commodities module, [34](#page-37-1) ml\_investment.data\_loaders.sf1 module, [32](#page-35-1) ml\_investment.data\_loaders.yahoo ml\_investment.download\_scripts.download\_commodities module, [40](#page-43-2) ml\_investment.download\_scripts.download\_daily\_bars module, [39](#page-42-1) ml\_investment.download\_scripts.download\_sf1 module, [37](#page-40-5) ml\_investment.download\_scripts.download\_yahoo module ml\_investment.applications.fair\_marketcap\_diff\_sf1, [8](#page-11-2) \_investment.applications.fair\_marketcap\_diff\_yahoo, [8](#page-11-2) ml\_investment.applications.fair\_marketcap\_sf1, [7](#page-10-3) [7](#page-10-3) [10](#page-13-1) [9](#page-12-1)

ml\_investment.data\_loaders.daily\_bars, [35](#page-38-2) ml\_investment.data\_loaders.quandl\_commodities, ReportGapTarget (*class in ml\_investment.targets*), [20](#page-23-3) [34](#page-37-1) ml\_investment.data\_loaders.sf1, [32](#page-35-1) ml\_investment.data\_loaders.yahoo, [31](#page-34-2) ml\_investment.download\_scripts.download\_commoditie $\S_{\!\!\vartriangle\!}$ [40](#page-43-2) ml\_investment.download\_scripts.download\_daily\_bars, *ml\_investment.data\_loaders.sf1*), [32](#page-35-1) [39](#page-42-1) ml\_investment.download\_scripts.download\_sf1, [37](#page-40-5) ml\_investment.download\_scripts.download\_yahoo, [37](#page-40-5) Pipeline (*class in ml\_investment.pipelines*), [27](#page-30-4) post\_order() (*ml\_investment.backtest.strategy.Strategy method*), [42](#page-45-0) post\_order\_value() (*ml\_investment.backtest.strategy.Strategy method*), [42](#page-45-0) post\_portfolio\_part() (*ml\_investment.backtest.strategy.Strategy method*), [42](#page-45-0) post\_portfolio\_size() (*ml\_investment.backtest.strategy.Strategy method*), [43](#page-46-0) post\_portfolio\_value() (*ml\_investment.backtest.strategy.Strategy method*), [43](#page-46-0) predict() (*ml\_investment.models.EnsembleModel method*), [24](#page-27-3) predict() (*ml\_investment.models.GroupedOOFModel method*), [24](#page-27-3) predict() (*ml\_investment.models.LogExpModel method*), [23](#page-26-3) predict() (*ml\_investment.models.TimeSeriesOOFModel method*), [25](#page-28-0)  $\Omega$ QuandlCommoditiesData (*class in ml\_investment.data\_loaders.quandl\_commodities*), [34](#page-37-1) QuarterlyBinDiffTarget (*class in ml\_investment.targets*), [18](#page-21-5) QuarterlyDiffFeatures (*class in ml\_investment.features*), [12](#page-15-4) QuarterlyDiffTarget (*class in ml\_investment.targets*), *ml\_investment.features*), [15](#page-18-2) S SF1BaseData (*class in ml\_investment.data\_loaders.sf1*), SF1DailyData (*class in* SF1QuarterlyData (*class in ml\_investment.data\_loaders.sf1*), [33](#page-36-0) SF1SNP500Data (*class in ml\_investment.data\_loaders.sf1*), [33](#page-36-0) step() (*ml\_investment.backtest.strategy.Strategy method*), [43](#page-46-0) Strategy (*class in ml\_investment.backtest.strategy*), [41](#page-44-2) T TimeSeriesOOFModel (*class in ml\_investment.models*), [24](#page-27-3) translate\_currency() (*in module ml\_investment.data\_loaders.sf1*), [34](#page-37-1) Y YahooBaseData (*class in ml\_investment.data\_loaders.yahoo*), [31](#page-34-2) YahooQuarterlyData (*class in ml\_investment.data\_loaders.yahoo*), [31](#page-34-2)

### P

**Index 51**

R

[18](#page-21-5)

[11](#page-14-3)

QuarterlyFeatures (*class in ml\_investment.features*),

QuarterlyTarget (*class in ml\_investment.targets*), [17](#page-20-4)

RelativeGroupFeatures (*class in*